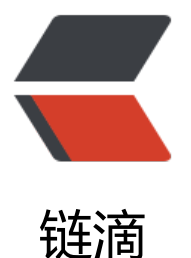

# 运维高手第 07 课: Jenkins 的持续集成架 构及常见问题

作者: chenteng

- 原文链接:https://ld246.com/article/1636468932985
- 来源网站: [链滴](https://ld246.com/member/chenteng)
- 许可协议:[署名-相同方式共享 4.0 国际 \(CC BY-SA 4.0\)](https://ld246.com/article/1636468932985)

# **Jenkins 的持续集成架构及常见问题**

@[toc] 学前提示与基础概念

# **一、Jenkins 简介**

首先, 说到 Jenkins, 你肯定知道它是一个用于搭建持续集成平台的开源工具, 它的官网地址是: http ://jenkins.io/。那什么是持续集成呢, 持续集成是近些年来企业管理、软件开发、软件上线过程中的 个概念。我的理解是它主要强调的是:

开发人员在提交了新的代码以后,立即进行构建、(单元)测试等相关流程;自动化部署。等。

### **二、持[续集成和 Devops 的差异](https://jenkins.io/)**

持续集成这个概念想必我们早已耳熟能详了,近些年新产生的一个概念叫作 Devops,那持续集成和 evops 有什么差异呢?你可以看一下我这里画的一张图示:

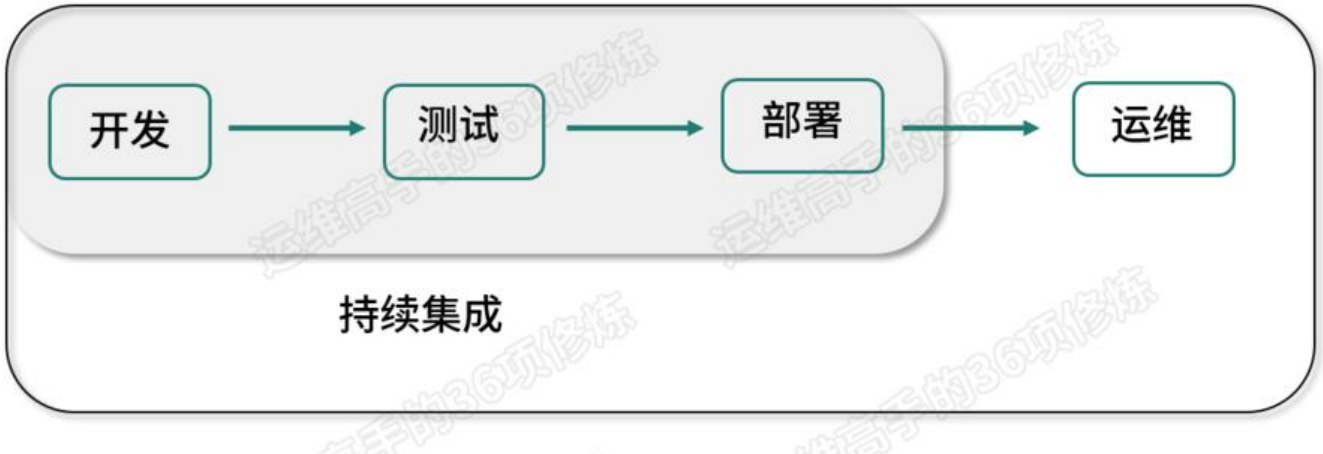

Devops

我这里画了最外圈的一个方框,代表的是 Devops 一层, 其里面包含了持续集成的流程部分。我们看 ,里面的小方框中是持续集成覆盖的范围,包含**三个部分:开发、测试和部署**,这三个环节对企业开 来说是必备的,是必须要经过的流程,持续集成作到了把三个过程很好的相互串联起来。

所以持续集成覆盖的主要是开发、测试和部署三个环节,但是持续集成忽略了一个重要的步骤,就是 线以后的运维环节。运维的成本对于企业来说也是消耗比较大的,而 Devops 就集成了整个持续集成 节,并且重点融入了运维环节来考虑。

### **三、持续集成和 Devops 共同的技术要求**

#### **总结下,持续集成和 Devops 共同的技术要求是:**

- 1. 自动化, 我们要做到部署自动化、测试自动化等。
- 2. 各项流程需要无缝打通, 如开发到测试, 测试到部署, 这些都要求无缝地把各个管理环节和流程打

3. 交给统一平台进行可视化管理。

。

这就是持续集成和 Devops 所具备的共性要求。随着课程后续的进展,我们不仅会慢慢感受到持续集 的作用,更会学习到 Devops 的详细实现方式。

# **四、Jenkins 的持续集成方案**

接下来我们来介绍第一部分的内容:基于 Jenkins 的持续集成方案。

### **4.1 小型集成架构**

以我对 Jenkins 的了解,首先第一个持续集成的方案,就是小型的持续集成架构。我们会看到这样一 图:

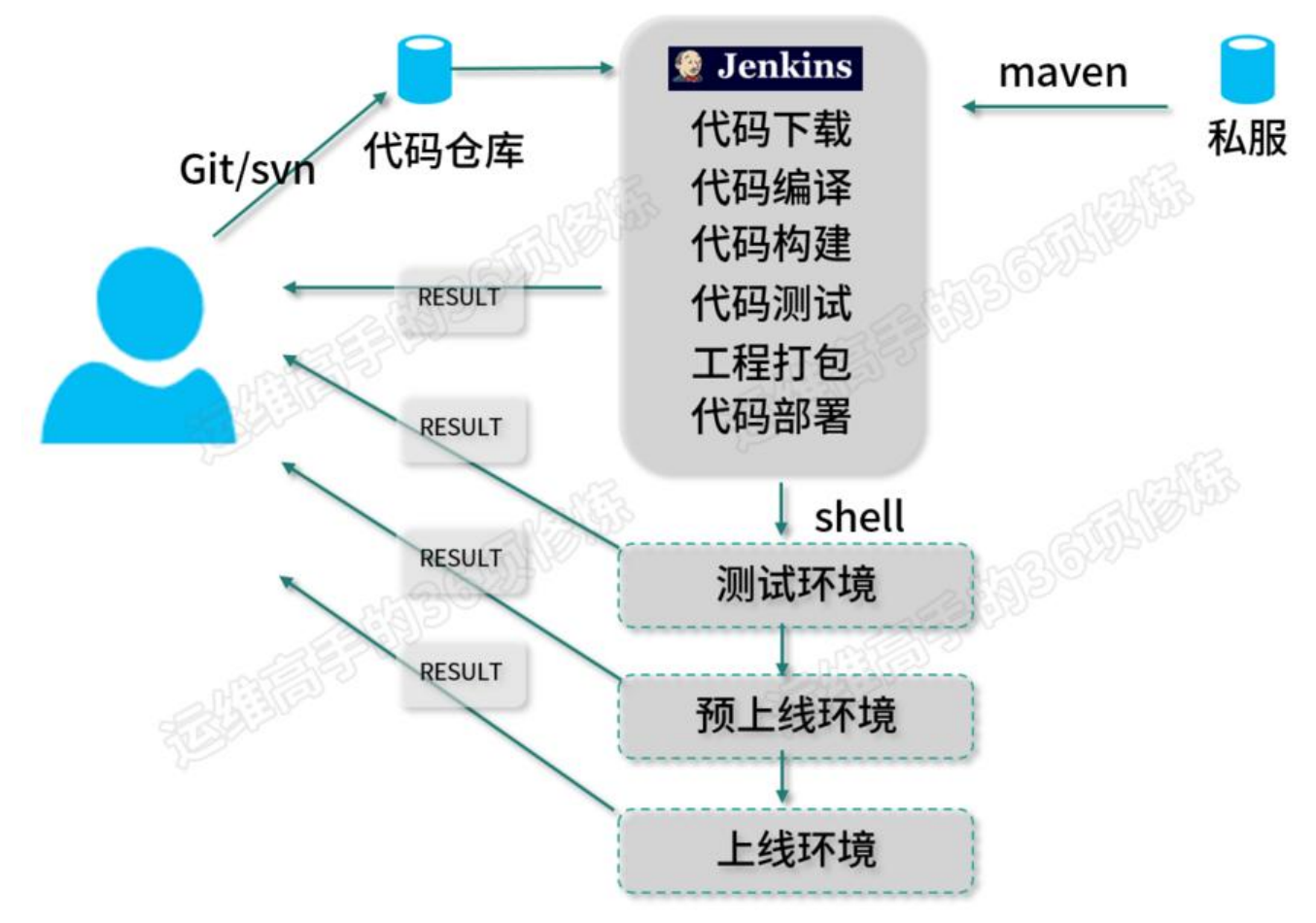

整体上 Jenkins 把整套流程进行了串通,从研发上传到代码仓库,通过代码仓库自动触发代码的下载 代码的编译及构建,接下来做代码的测试,并且完成工程的打包,最后进行代码的部署。

我们看到,代码的部署可以通过 Shell 脚本来实现,自动发布到预上线环境和上线等环境,多套环线 打通也是在 Jenkins 中完成的。

这个架构包含这几个部分:

### **(1)版本库管**

用 SVN 或者 Git 来做代码版本的管理, Git 和 SVN 的区别是, Git 是一个多分支的代码管理系统, 常现在大部分的企业已将 SVN 改为 Git 来做代码管理。

#### **(2)代码构建工具**

Jenkins 调用的代码构建工具, 如果是 Java 的相关服务, 就需要调用到 maven 或者 ant 等工具来实 Java 代码的编译和构建。

### **(3)私服系统**

企业会搭建一个自己的私服,可以代理远程仓库和部署自己或第三方构件。

### **(4)Junit 和 TestLink 通常可以用为单元测试。**

#### **(5)Shell 脚本逻辑**

主要为了串联发布流程各个步骤,把测试好的代码工程包通过执行 Shell 脚本发布到各个部署环境。

### **4.2 微服集成架构**

接下来我们再看一下所谓的微服务集成架构。

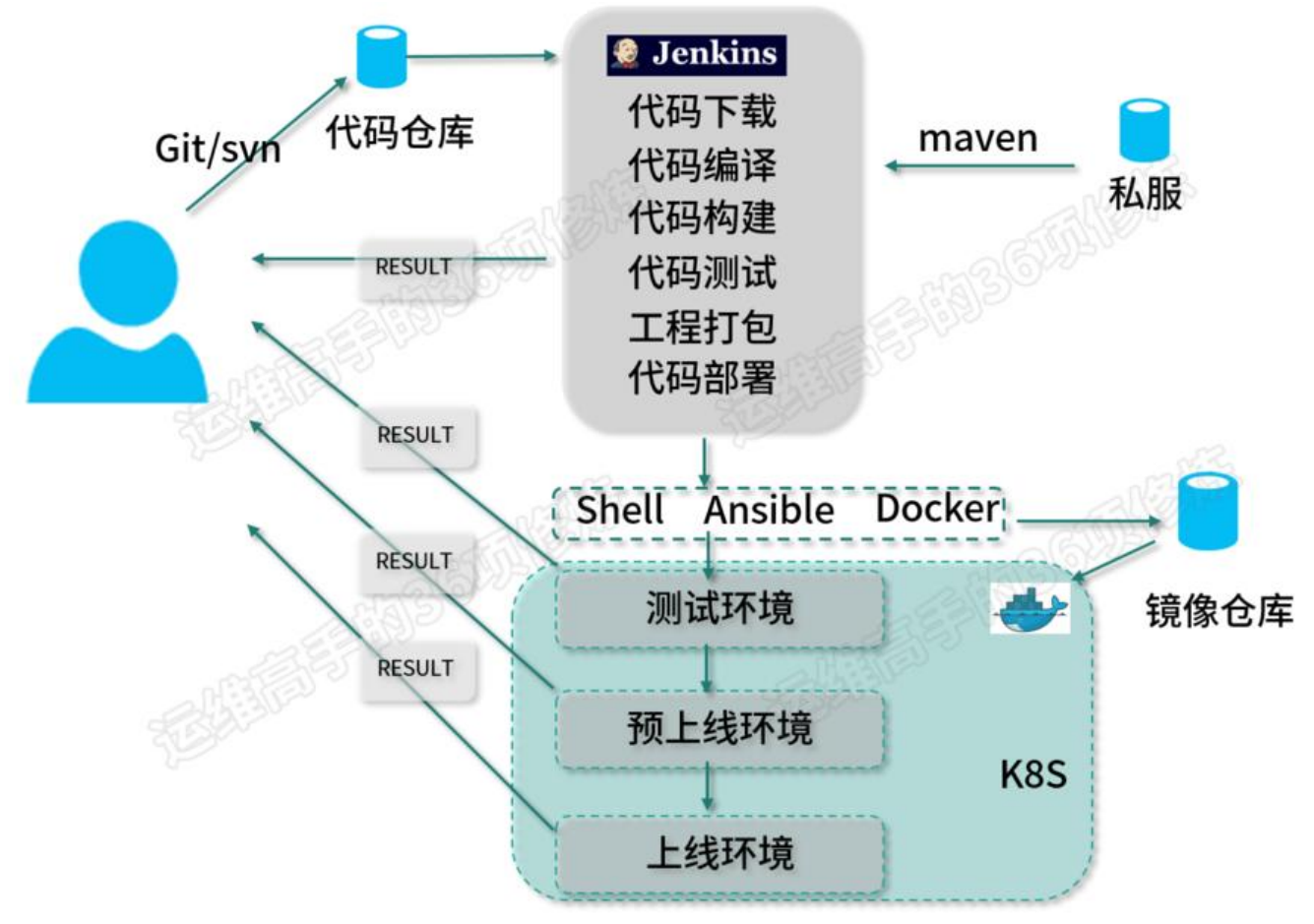

微服务是当前的一个主流架构,Jenkins 很好的支持企业微服务部署环节。K8s 完美地解决了调度, 载均衡,集群管理、有状态数据的管理等微服务面临的问题,成为企业微服务容器化的首选解决方案 Jenkins 支持打包部署通过 Docker 来承载应用, 我们会把应用封装进镜像, 然后通过 Jenkins 打包 个完整的镜像并上传到镜像仓库。

另外,我们会看到在小型的集成方案里面,Shell 是有局限性的,管理起海量的服务系统,不如 Ansib

e 或者自动化执行的管理模块万便,自动化运维能力也没有那么强大。这个时候我们则可以用 Ansible 来做自动化任务。

我们会看到镜像仓库,它在这套环境中的代码发布管理流程中至关重要。我们需要把每一个镜像,按 它的版本号和发布时间和主题描述来进行版本的管理,方便于发布记录及回滚,所以仓库管理也成了 服务集成架构里面非常重要的一个组件。

Jenkins 在微服务的集成架构里面起着一个核心的持续集成环境平台的作用。

### **4.3 Devops 集成架构**

最后的一张图示,就是 Devops 集成架构了:

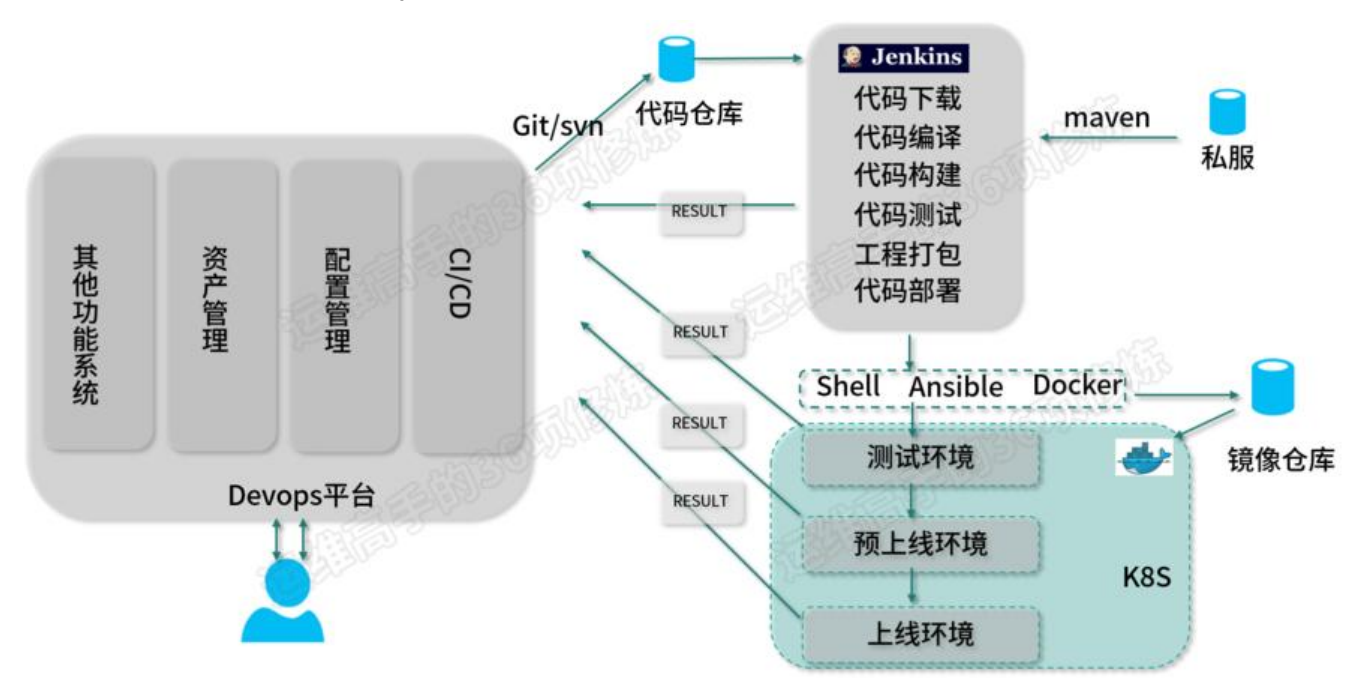

这个 Devops 平台不仅处理代码发布和自动化持续测试,更多的把运维的相关工作融入到 Devops 平 中。比如企业的资产管理、配置管理、监控等相关的运维任务平台都融合到整体的一个叫 Devops 的 台。

这样 Devops 优势会更加好体现到持续集成,如:它要发布的应用名称、主机信息等,都可以通过 De ops 平台直接获取,又如:持续集成平台需要调用指令也可以封装到 Devops 中。

### **五、关注重点问题**

给你介绍了 Jenkins、Devops、持续集成相关概念,接下来我们来讲一讲 Jenkins 需要你关注的几 问题。

### **问题一、推荐快速搭建方式**

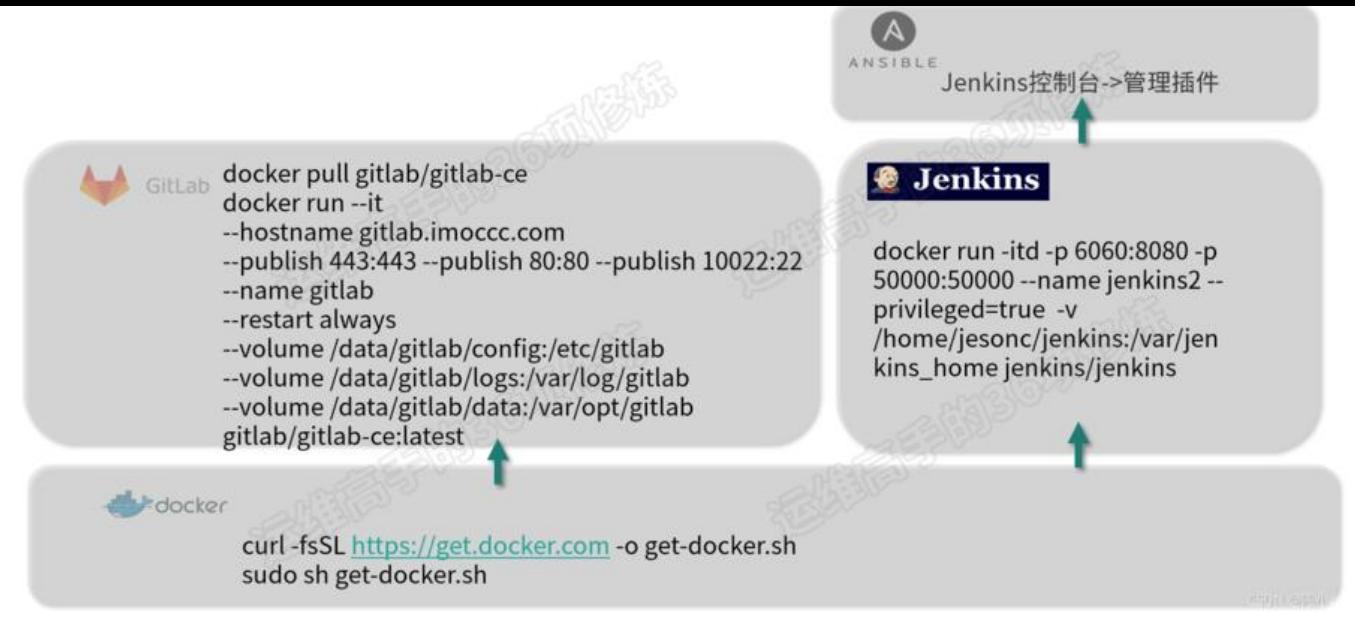

第一个问题,就是 Jenkins 本身怎么来搭建,这里先给你介绍一套通用的搭建方案,随着本章节(部 模块)的内容往后进行,我们会了解到更多的 Jenkins 部署上的架构。这个通用的架构是什么样子的 ?这里凸现出两点:第一点就是尽可能的把 Jenkins 相关的组件来做容器化;第二点就是相关自动化 任务执行尽量交给 Ansible 来处理。这个是一个比较通用的结构。

如何来快速搭建这样的一套结构呢?这里我列了一些主要用到的命令给你介绍,你可以网上查一下相 的文章。

首先, 我们会看到 Jenkins 整个通用的部署架构里面, GitLab 和 Jenkins 是两个开源的平台, Jenkins 是一个持续集成平台,而 GitLab 是一个基于 Git 的管理项目, 它在 Git 管理工具的基础上, 来做 We 的平台化的代码管理。 另外, GitLab 建议用容器的搭建方式上, 且已有一些通用的镜像可以供下载 所以,Jenkins 和 GitLab 我们都可以通过官方的相关镜像来直接生成容器。

我们来做部署的话,需要先安装 Docker 的环境, 你可以参考官网的方式去安装 Docker 的相关环境 启用 Docker 服务。而 Jenkins 和 GitLab 通过下载相应的镜像,把镜像生成为对应的容器,从而启 服务。

另外,在 Jenkins 启动正常以后,我们就可以通过控制台来进行插件下载\管理并对工作流进行配置 所以这是搭建一个通用平台的搭建步骤。

### **问题二、Jenkins 日志文件体积过大问题**

你使用 Jenkins 来做持续集成需要关注的第二个问题, 就是 Jenkins 产生的日志体积过大的问题。

我们知道 Jenkins 会默认将自己的运行日志都输出到 jenkins.log 中, 尤其是在非容器的部署模式下 常常由于日志输出过多、工作流任务过多,导致磁盘出现膨胀问题,磁盘空间被占满也会导致你的任 流无法稳定运行。我们往往需要去服务器上进行日志的删除,但是这里就会遇到两个痛点:

1. 第一个痛点, 就是产生的日志集中, 且没有一个可切割的工具, 它会导致磁盘占用率过高, 需要有 个方式来进行定时的清理,运维人员不可能频繁的去机器上做日志清理。

2. 第二个痛点,如果通过 rm 命令删除日志可能会遇到一个问题,就是 Jenkins 本身占用这个进程, 们删除日志文件以后,因为进程依然是在运行状态的,所以它的空间并不会马上释放,需要重启 Jenki s 进程。

#### **Jenkins 日志文件体积过大问题-解决方式**

#### **日志的切割工具 logrotate**

这个时候怎么做呢?我推荐你使用一套日志的切割工具 logrotate 来做 Jenkins 的日志切割。logrota e 又是什么呢?它是 Linux 平台下的日志管理工具,用于分割日志, 也就是删除旧的日志文件并且创 新的日志文件,可以起到一个日志轮转的作用。

我们配置 logrotate 需要按照配置文件规范来进行操作。假设我这里有一个 jenkins.log 文件, 那么 这里列了一个事例来介绍一下 logrotate 的配置文件:

/var/log/jenkins/jenkins.log {

hourly //日志切割频率

copytruncate //输出的日志拷(copy)一份出来,再清空(trucate)原来的日志

missingok //包容文件没有找到的错误

rotate 8 //轮转次数及保留的文件数

compress //是否通过gzip压缩转储以后ß的日志文件

delaycompress //延迟压缩

size 5G //目标文件需要满足大于指定大小(最高优先)

}

在配置文件里面,第一项配置的 hourly,表示切割的频率,按小时来进行切割。第二个配置(copytru cate)就是输出日志拷贝,再清空原有日志,也就是说我会把原来的日志拷贝出来一份,然后再清空这 日志文件,这样的好处就是不会直接删除日志,相当于先做一个备份。

另外一个配置 missingok, 可以包容文件找不到的错误, 也就是说, 如果我们日文件不存在, 它也不 因为错误而导致中断。rotate 8 表示保留的文件份数,也就是底下会切割多少份副本做保留。后面的 ompress 就是进行 gzip 压缩, 我们可以把日志通过压缩的方式减少磁盘的空间占用。

后面的 delaycompress 是延迟压缩, 避免 CPU 性能损耗过大可以做到延迟的压缩。size 5G 是另外 条切割的规则, 也就是说, 我虽然没有到一个小时, 但是我的目标文件已经大于 5 个 G, 所以我要优 满足这条规则来进行切割。

在配置好配置文件以后,我们就可以在控制台执行 **logrotate --force /etc/logrotate.d/jenkins** 令,通常我们可以把logrotate 加入到定时任务里面去执行这条命令,这样的话就可以做到定时的日 轮转了。这就是日志体积过大问题我推荐的解决方式。

### **问题三、持续集成规范性标准定义**

最后一个需要关注的问题就是需要优先定义持续集成规范,自动化实现的基础就是需要建立规范性, 可能的在标准的基础上来作持续集成,这是十分重要的。那 Jenkins 在持续集成中需要定义哪些规范 ?这里给你罗列如下:

### **应用名称**

1、应用名称:{应用类型}-{端口}-{应用名称} or {类型}-{应用名称}

例如:api-8080-gateway,api-gateway

首先第一个就是对于单个应用的名称,推荐给你的方式是可以按照这样的格式来定义自己的规范性。 前面是 {应用类型}-{端口}-{应用名称} 或者使用 {类型}-{应用名称},你可以用这种方式来定义每-用的名称。

### **主机名称**

2、主机名称:{地区}-{机房}-{开发语言}-{项目名称}-{应用类型}-{序列号}

例如:bj-yz-{java}-imoocc-api--01

第二个就是对本地所需要管理的主机资源的名称(主机名)。对于主机名的管理是非常重要的,所以在 机名的定义上建议你可以使用 {地区}-{机房}-{开发语言}-{项目名称}-{应用类型}-{序列号} 来对主机定 ,例如可以按我这种方式来定义这一台主机的名称。

#### **日志路径**

3、日志路径:/opt/logs/{应用类型}/{应用名称}-{端口}

例如:/opt/logs/web/gateway-8080

第三个就是日志的路径,日志路径管理也是非常重要的,我们需要查看相关的日志,所以要定义好规 性。如统一放到了 /opt/logs/ 目录下,每一个 {应用类型} 是根据什么来进行分门别类,然后 {应用 称}-{端口} 来做这一级目录。所以对于应用日志这一级的路径,你可以参考这样的一个规范来进行定 。

### **代码路径**

4、代码路径:/opt/apps/{应用名称}

例如:/opt/apps/api-8080-gateway

还有就是代码的路径,代码的路径存放也要遵循整体的规范性定义,这里假设我把所有的应用都放到了 /opt/apps/ 这个目录下。这个时候就可以按 {应用名称} 为每个应用进行归纳, 所以我们可以参考这 的一种方式来规范代码路径。

#### **tomcat 实例路径**

5、tomcat 实例路径:/opt/tomcats/{应用名称}

假设你是用 Java 语言代码,并且用的是 tomcat 来做的 servlet/JSP容器,如果你在主机上面有多个 t mcat 的话,那么需要你定义好它的实例名称及路径,这里也给你推荐一个定义方式。

### **Jenkins job命名**

6、Jenkins job命名: {环境}*{项目名称}*{应用名称}

如: TEST IMOOCC1 api-8080-gateway

还有就是 Jenkins job, 同样我们也需要给它定义好相关的名称, 方便我们来进行管理, 这里推荐你 采用环{环境}{项目名称}{应用名称},如这样的一种方式来定义 job 名称。

这样定义好以后,会使持续集成的整套开发过程和管理过程更加的清晰,所以标准的定义是在整套持 集成里面我们需要去做的至关重要的一点。